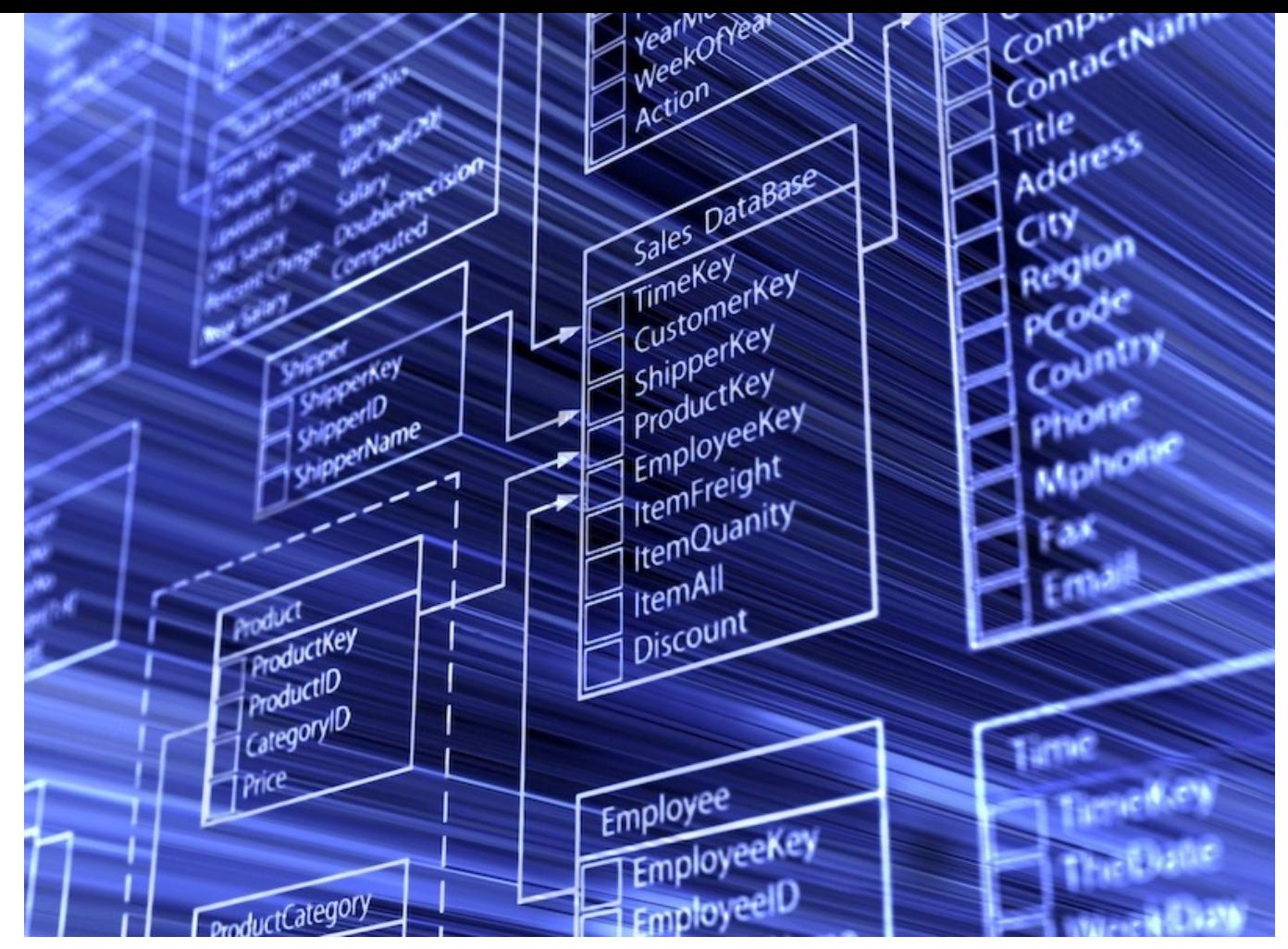

#### Data Compression & Databases

Practical Introduction to Programming for Scientists - Lecture 11

# DNA Sequence

• seq="atggcagctaaagacgtaaaattcggtaacgacgctcgtgtgaaaatgctgcgcggcgtaaacgtactggcagatgca gtgaaagttaccctcggtccgaaaggccgtaacgtagttctggataaatctttcggtgcaccgaccatcaccaaagatggtgtttcc gttgctcgtgaaatcgaactggaagacaagttcgaaaacatgggtgcgcagatggtgaaagaagttgcctctaaagcgaacga cgctgcaggcgacggtaccaccactgcaaccgtactggctcaggctatcatcactgaaggtctgaaagctgttgctgcgggcat gaacccgatggacctgaaacgtggtatcgacaaagctgttaccgctgcagttgaagaactgaaagcgctgtccgtaccgtgctct gactctaaagcgattgctcaggttggtactatctccgctaactccgacgaaaccgtaggtaaactgatcgctgaagcgatggaca aagtcggtaaagaaggcgttatcaccgttgaagacggtaccggtctgcaggacgaactggacgtggttgaaggtatgcagttcg accgtggctacctgtctccttacttcatcaacaagccggaaactggcgcagtagaactggaaagcccgttcatcctgctggctga caagaaaatctccaacatccgcgaaatgctgccggttctggaagccgttgccaaagcaggcaaaccgctgctgatcatcgctg aagatgtagaaggcgaagcgctggcaactctggttgttaacaccatgcgtggcatcgtgaaagttgctgcagttaaagctccggg cttcggcgatcgtcgtaaagctatgctgcaggatatcgcaaccctgactggcggtaccgtaatctctgaagagatcggtatggag ctggaaaaagcaaccctggaagacctgggtcaggctaaacgcgttgtgatcaacaaagacaccaccaccatcatcgatggcg tgggcgaagaagctgcaatccagggccgtgttgctcagatccgtcagcagattgaagaagcaacttctgactacgaccgtgaa aaactgcaggagcgcgtagcgaaactggcaggcggcgttgcagttatcaaagtaggtgctgctaccgaagttgaaatgaaaga gaaaaaagcacgcgttgaagacgccctgcacgcgacccgtgctgcggtagaagaaggcgtggttgctggtggtggtgttgcg ctgatccgcgtagcgtctaaactggctgacctgcgtggtcagaacgaagaccagaacgtgggtatcaaagttgcactgcgtgca atggaagctccgctgcgtcagatcgtcctgaactgcggcgaagaaccgtctgttgttgctaacaccgttaaaggcggcgacggc aactacggttacaacgcagcaaccgaagaatacggcaacatgatcgacatgggtatcctggacccaaccaaagtaacccgttc tgctctgcagtacgcggcttctgtggctggcctgatgatcaccaccgaatgcatggttaccgacctgccgaaaaacgatgcagct gacttaggcgctgctggcggtatgggcggcatgggtggcatgggcggcatgatgtaa"

# Data Compression

- gzip, zip, bzip2, …
- from zlib import compress, decompress
- compress(<str>,<level>)
- decompress(<cmpstr>)
- great, but...

# Compress DNA Seq

- With gzip, etc.
	- Slooow, 2.8 GB gator genome takes 10 min !
	- No random access of compressed data
- Can we come up with something better?

# Compress DNA Seq

- DNA, only 4 possible values -> 2 bits
- 1 Byte = 8 bits -> 4x compression !!!
- But…
- What about unknowns?
- $5*5*5 = 125$ 
	- 3x compression
	- naturally ordered into triplets

```
import os
```

```
os.chdir("/tmp")
letmap={"a":1,"c":2,"g":3,"t":4,"n":0}
# build compression/decompression dict
tripmap={}
tripmapinv={}
for a in letmap.keys():
   for b in letmap.keys():
       for c in letmap.keys():
          val=chr(letmap[a]*25+letmap[b]*5+letmap[c])
          tripmap[a+b+c]=val
          tripmapinv[val]=a+b+c
```
print tripmap

```
seq=file("gator small.seq","r")
outseq=file("gator_small.cmp","w")
```

```
while True:
   trip=seq.read(3)
   if len(trip) == 0 : break
   try: outseq.write(tripmap[trip])
   except: break
```

```
#include <stdio.h>
int main(int argc, char *argv[]) {
   FILE *in,*out;
   in=fopen("/tmp/gator small.seq","r");
   out=fopen("/tmp/gator small.cmpr","w");
   char seq[3];
   char map[256];
   map['a'] = 1;map\lceil 'c' \rceil=2;
   map['q']=3;map['t']=4;map['n']=0;while (fread(seq, 3, 1, in) == 1) {
       unsigned char xlate=map[seq[0]]*25+map[seq[1]]*5+map[seq[2]];
       fwrite(&xlate,1,1,out);
    }
   fclose(in);
   fclose(out);
}
```
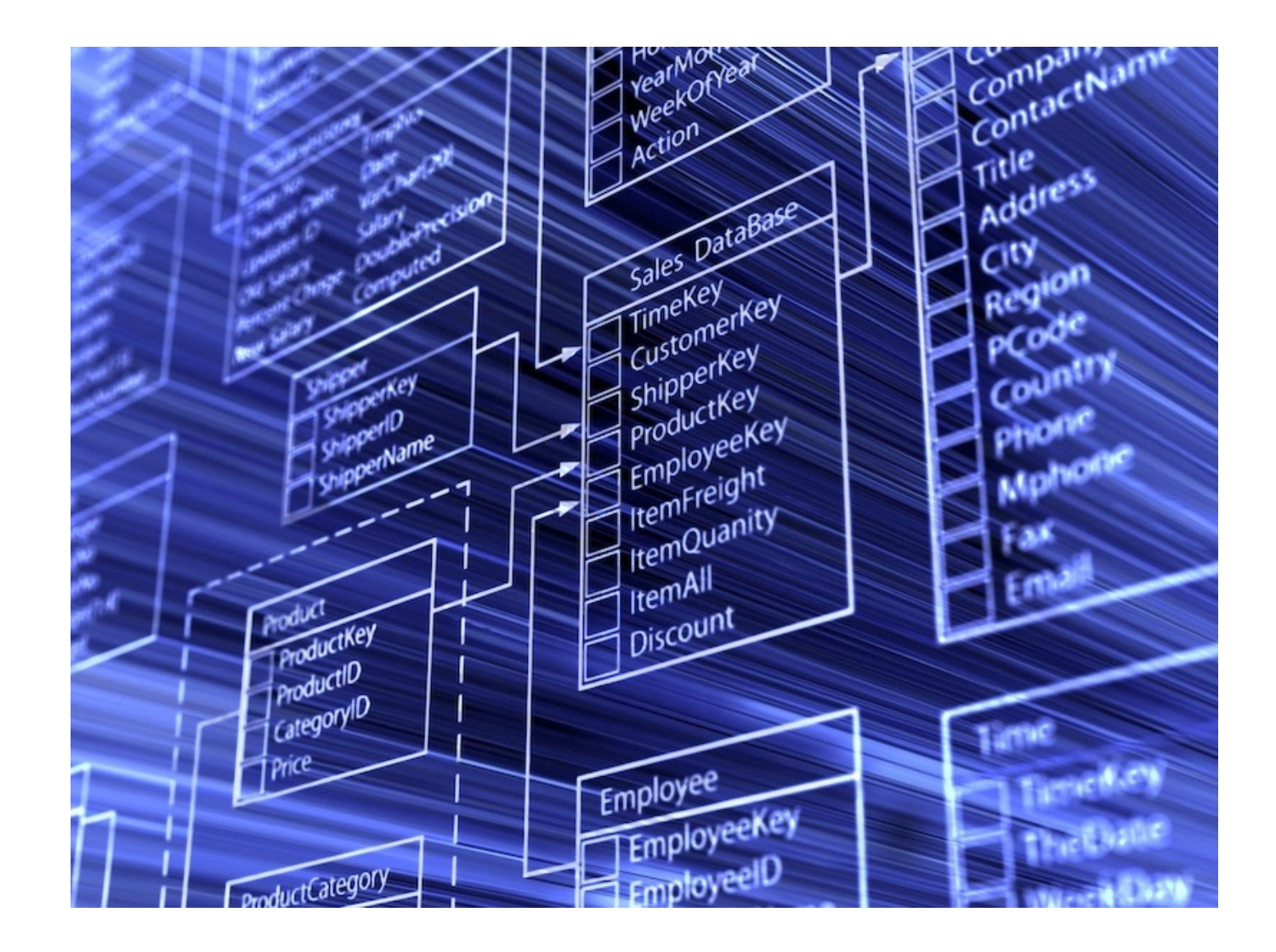

## How to Store Complex Data? (again)

- Students
	- Name, address, ...
- Classes
	- Description, Instructor, when offered, ...
- Class Year
	- Which class, year offered, students
- Grades
	- Class, student, grade

## Spreadsheet !

## Database Terms

- Table equivalent to a single spreadsheet page
- Database a set of tables
- Column one specific type of data for all records in a table
- Row one record in a table
- Tuple another name for one row in the database
- Schema The titles and datatypes of all the rows in all of the tables
- RDMS Relational Database Management System

### Relational Database

Tables (Relations)

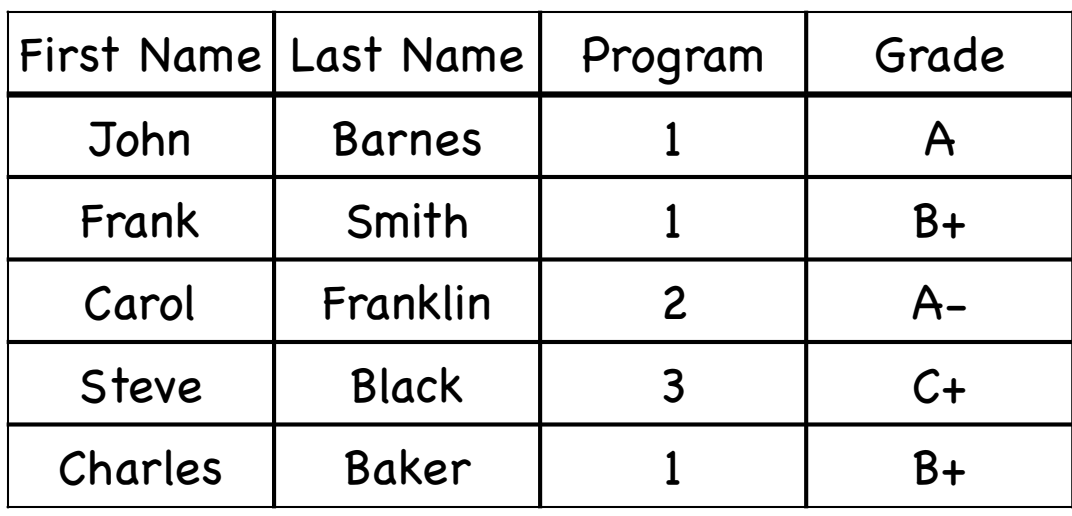

For many->many we use a 'junction table'.

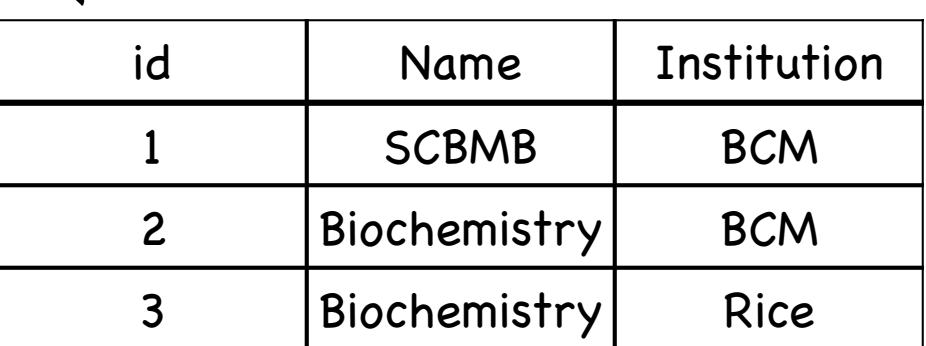

1 to 1

#### Database Schema

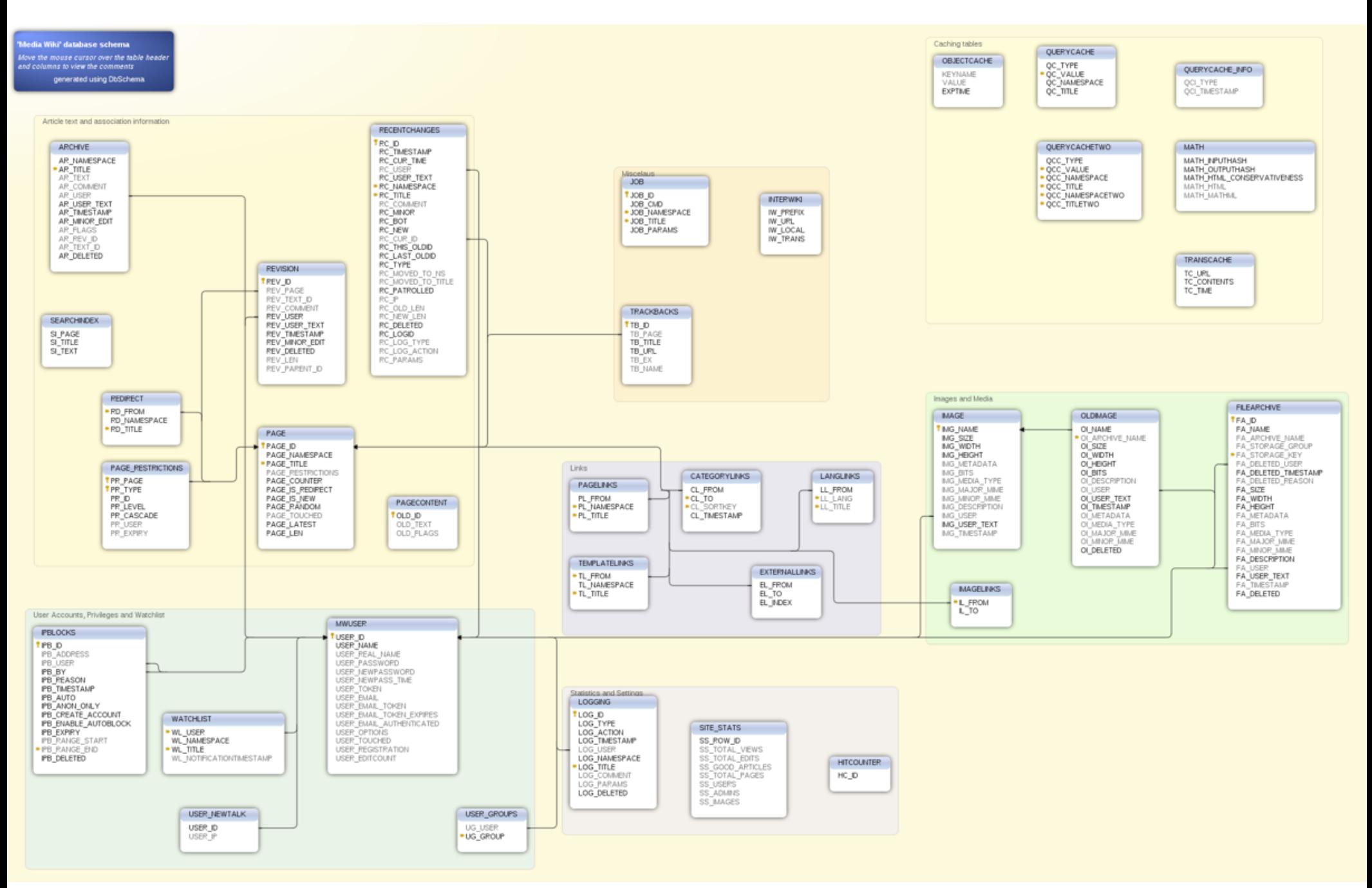

## Pythonic Approach

Dictionary Ģ

#### Class

#### List  $\langle \widetilde{\mathfrak{s}_0} \rangle$

### OODB

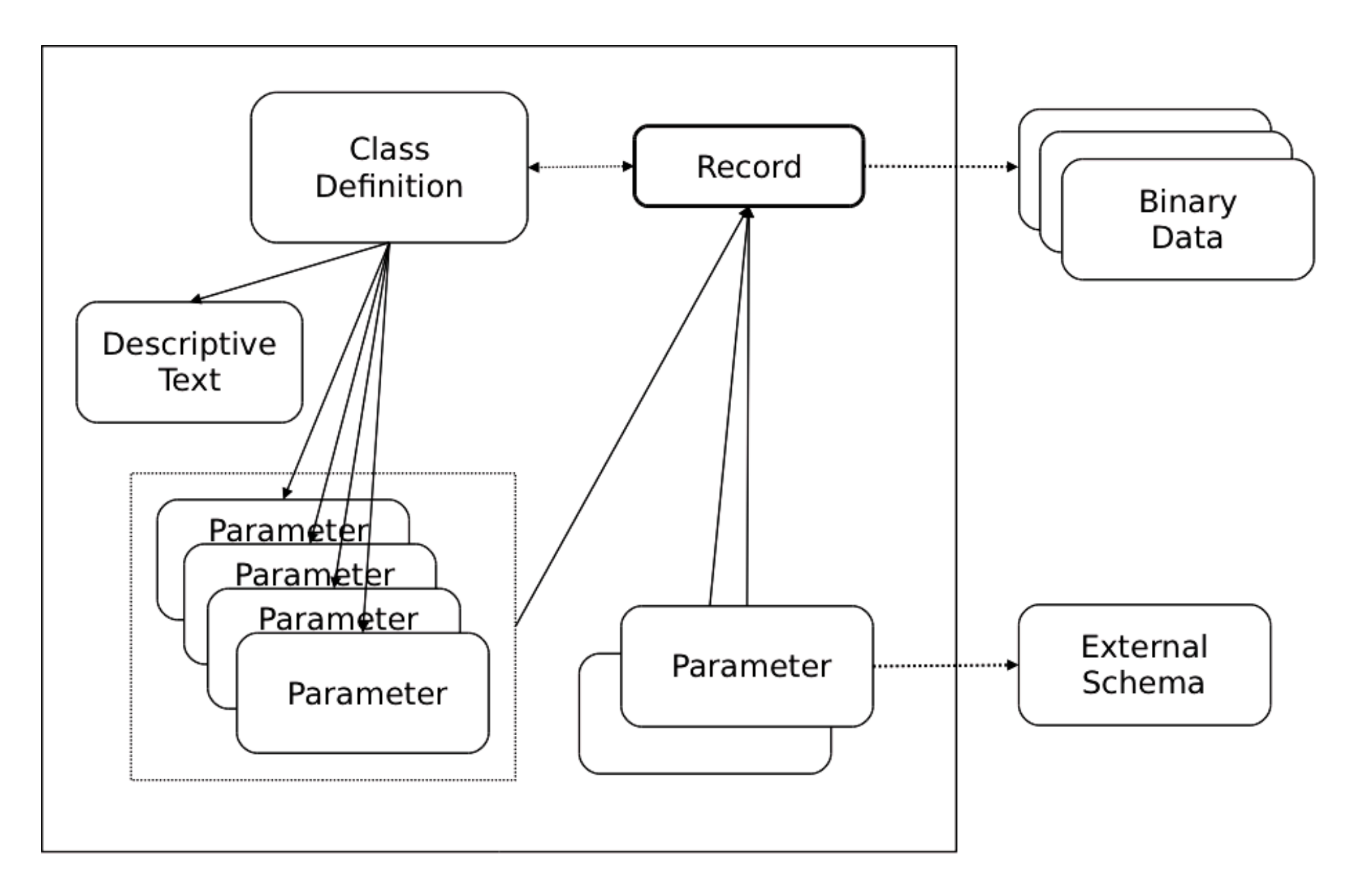

#### Databases

- Simple (embedded) Database dbm, BerkeleyDB (bsddb), SQLite\* Relational Database  $\langle \widehat{b_0}$ MySQL, Oracle, DB2, SQLite\* Object Oriented Database (OODB)
	- Zope, Databeans
- XML Database
	- Sedna, Oracle, BerkeleyDB-XML

### Simple/Embedded Database

Key/Value pairs

Python

- $\odot$  Shelve  $-$  Persistent dictionary
- anydbm Generic access to DBM-style databases
- whichdb Guess which DBM module created a database
- dbm Simple "database" interface  $\langle \widehat{\cdot} \rangle$
- gdbm GNU's reinterpretation of dbm
- dbhash DBM-style interface to the BSD database library
- $\odot$  dumbdbm  $-$  Portable DBM implementation

✴ bsddb (bsddb3) — Interface to Berkeley DB library

# pickle

• 'Serialization' - converting a complex object to a stream of data

from cPickle import dump,load,dumps,loads

dump(obj,file[,protocol]) # stores 'obj' in file

obj=load(file) # restores 'obj' from file

str=dumps(obj[,protocol]) # pickled representation of obj

obj=loads(str) # restore representation of obj

## shelve

import shelve  $#$  dictionary-like object on disk dct=shelve.open(filename[,protocol]) dct=shelve.open(filename,writeback=True) dct.close()

## ACID

#### Atomicity  $\textcircled{\small{f}}$

- Transactions are 'all or none', no partial Þ. modifications
- Consistency Ç,
	- Contents of the database are always valid and self-Ç, consistent
- Isolation  $\begin{pmatrix} \widehat{\mathscr{C}}_0 \end{pmatrix}$ 
	- Readers will not see partially completed transactions of writers
- Durability
	- Completed transactions can survive any possible system crash

## SQL

- Structured Query Language 5
- Developed at IBM in the 70s G.,
- ANSI Standard in 1986 G)
- Now fairly ubiquitous for Relational Databases G.
- (see Wikipedia for more trivia)

#### SQLite3

- import sqlite3
- 
- 
- curs.execute(SQLstring) # Execute a query
- 
- 
- conn=sqlite3.connect(path) # Create a database 'connection'
- curs=conn.cursor()  $\qquad \qquad \qquad \qquad$  # Create a cursor object
	-
- conn.commit() # After making any changes
- curs.close()  $\#$  close the cursor when you're done

#### SQLite3

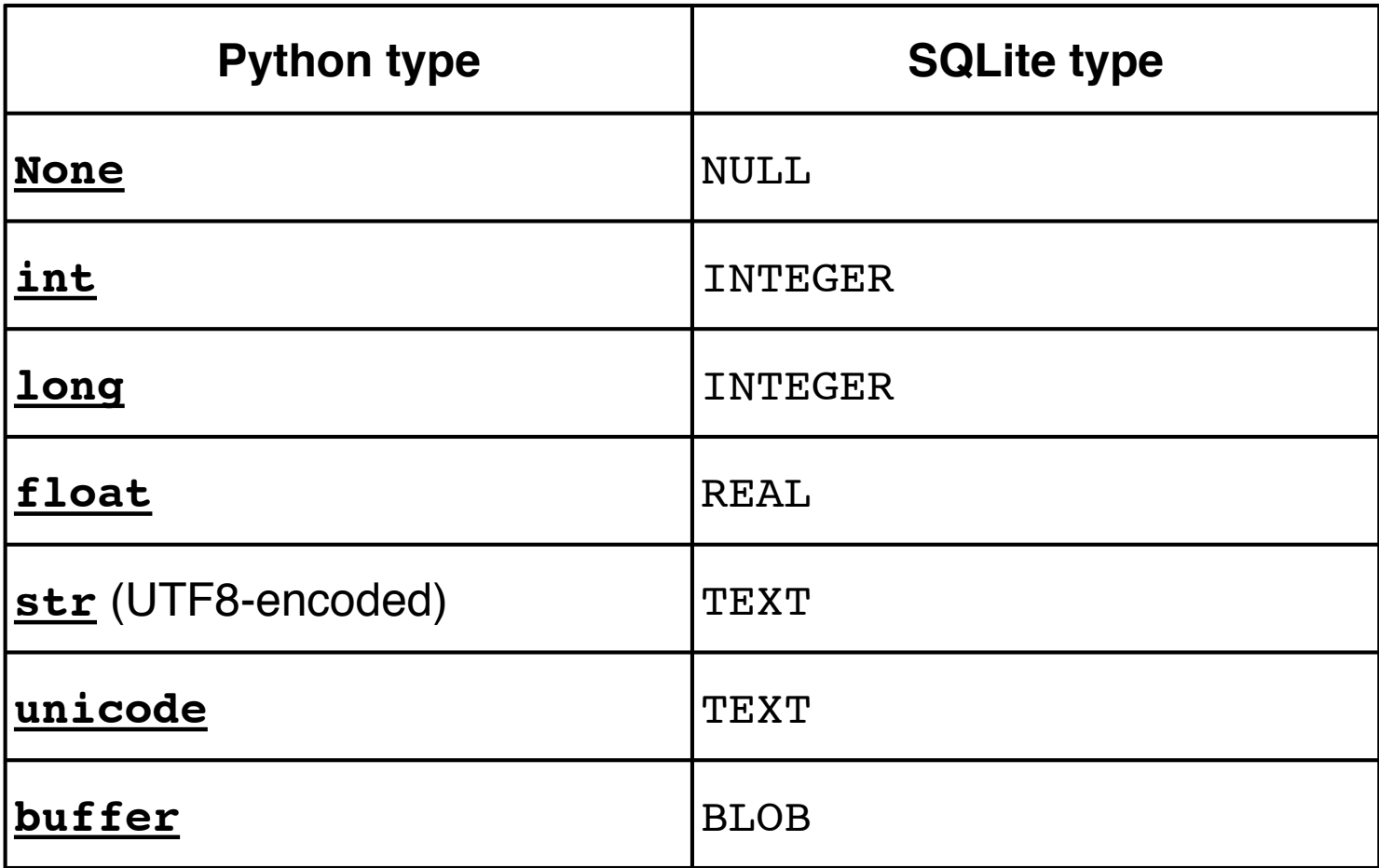

#### SQLite3

- conn=sqlite3.connect("mydb.db") G.,
- cur=conn.cursor() (W)
- create table
	- cur.execute("CREATE TABLE Person(Id INT, Name TEXT, Zip INT);")

insert k)

- cur.execute("INSERT INTO Person VALUES (1,'Steve',77884)")
- select 6.
	- cur.execute("SELECT \* FROM Person")
	- print cur.fetchall()
- update
	- cur.execute("UPDATE Person SET zip=77584 WHERE Name='Steve'")
- drop
	- cur.execute("DROP TABLE Person")

# Presentations Monday!

- Remember to send me your class projects by midnight SATURDAY
- Follow all directions on the class website!
- Remember you will have only 5 minutes to present. Practice your talk in advance, and if possible, test the projector with your laptop.